**УТВЕРЖДАЮ** Начальные удравления культуры администрации Старооскольского породского бкрута

Форма по КФД

Дата

по ОКПО

по ОКЕИ

И.К. Серянкина

30.12.2021

383

План финансово-хозяйственной деятельности на 2021 год (и плановый период 2022и 2023 годов)

 $30 - 12$  $20.212$ 

<sup>и</sup>аимечование муниципального бюджетного (автономного) учреждения ИНН/КПП: Единица измерения: руб.

Муниципальное бюджетное учреждение дополнительного образования «Детская школа искусств с. Федосеевка» 3128023092 / 312801001

Администрация

Наименование органа. осуществляющего функции и полномочия учредителя

Старооскольского городского округа Российская Федерация,

Адрес фактического местонахождения Белгородская область, мунивчпального Старооскольский район, с. бюджетного (автономного) Федосеевка, улица Н. Лихачевой, учреждения  $10M<sub>48</sub>$ 

1. Сведения о деятельности муниципального бюджетного (автономного) учреждения

1.1. Цели деятельности муниципального бюджетного (автономного) учреждения

удовлетворение потребностей личности в интеллектуальном, культурном и нравственном развитии посредством освоения дополнительных образовательных программ и услуг в сфере искусства в интересах личности, общества, государства: развитие мотивации личности к познанию и творчеству; подготовка обучающихся к продолжению профессионального образования по различным специальностям искусства и культуры.

1.2. Виды деятельности муниципального бюджетного (автономного) учреждения

обучение детей дошкольного и школьного возраста в соответствии с государственными образовательными программами;

принятие и реализация образовательных программ по художественно-эстетическому направлению; разработка и утверждение концепции развития Учреждения, годового плана работы, расписания занятий и учебных графиков;

использование форм, средств и методов обучения и воспитания обучающихся, определённых Законом Российской Федерации «Об образовании»;

разработка учебных планов, программ, учебных пособнй;

ведение методической работы, направленной на совершенствование образовательного процесса, программ, форм и методов деятельности и мастерства педагогических работников;

1.3. Перечень услуг (работ), осуществляемых на платной основе:

1.4. Общая балансовая стоимость недвижимого мунициального имущества на последнюю отчетную дату составления Плана финансово-хозяйственной деятельности (далее.- План) (в разрезе стоимости имущества, закрепленного собственником имущества за учреждением на праве оперативного управления; приобретенного учреждением за счет выделенных собственником имущества учреждения средств; приобретенного учреждением за счет доходов, полученных от иной приносящей доход деятельности) 1685157,30 руб.

1.5.Общая балансовая стоимость движимого муниципального имущества на последнюю отчетную дату составления Плана, в том числе балансовая стоимость особо ценного движимого имущества 820 166,15 руб.

## II. Показатели финансового состояния муниципального учреждения<br>на "30" декабря 2021г.<br>(ооследняя отчетная дата)

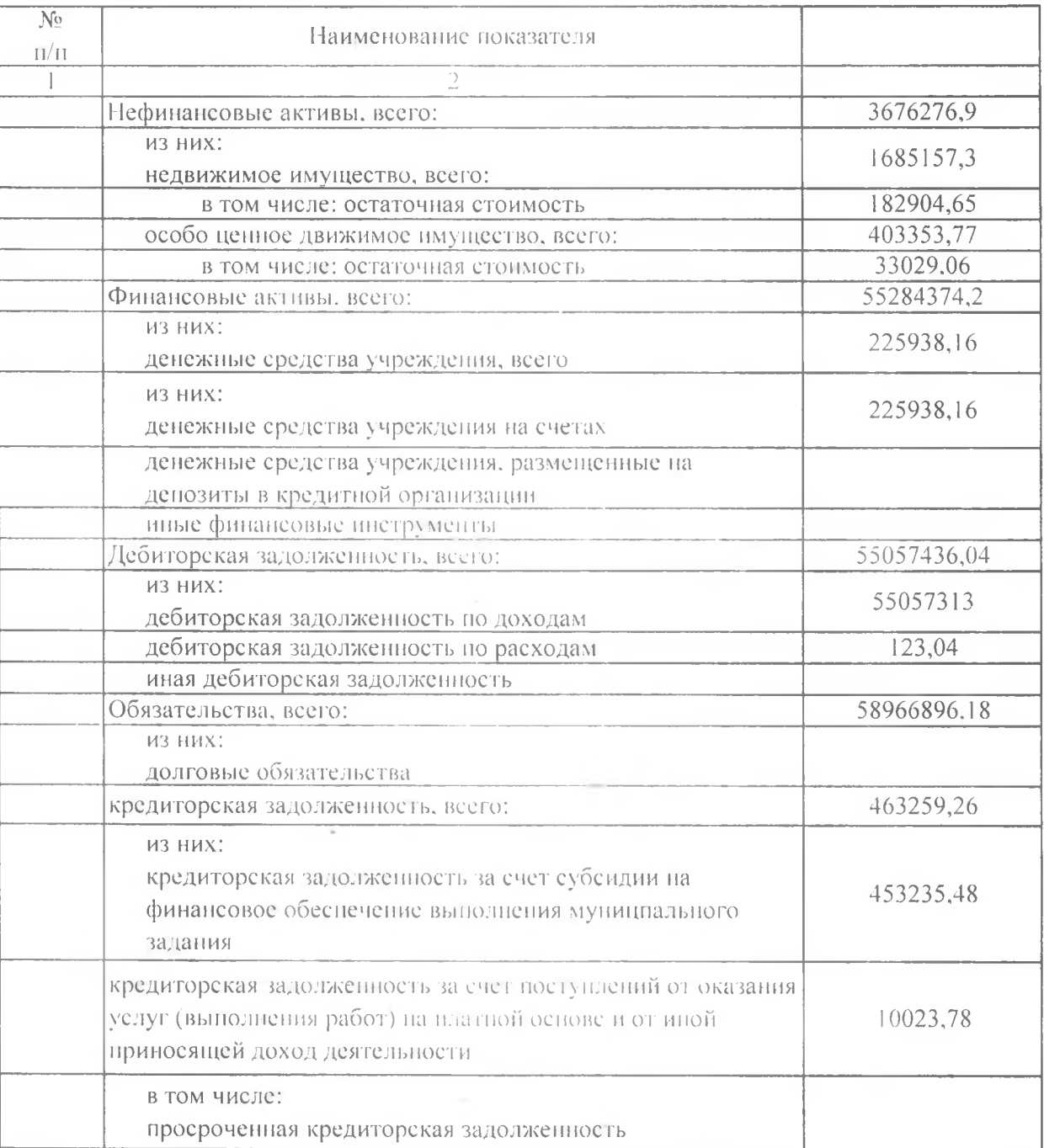

y ey

 $\label{eq:1} \begin{split} \mathbb{E}(\mathbf{u}) = \mathbb{E}[\mathbf{u}]\mathbf{u} + \mathbb{E}[\mathbf{u}]\mathbf{u} + \mathbb{E}[\mathbf{u}]\mathbf{u} + \mathbb{E}[\mathbf{u}]\mathbf{u} + \mathbb{E}[\mathbf{u}]\mathbf{u} + \mathbb{E}[\mathbf{u}]\mathbf{u} + \mathbb{E}[\mathbf{u}]\mathbf{u} + \mathbb{E}[\mathbf{u}]\mathbf{u} + \mathbb{E}[\mathbf{u}]\mathbf{u} + \mathbb{E}[\mathbf{u}]\mathbf{u} + \mathbb{E$ a lingua del ministro de con-

The Control of  $\sim$  1000 mpc matrix.

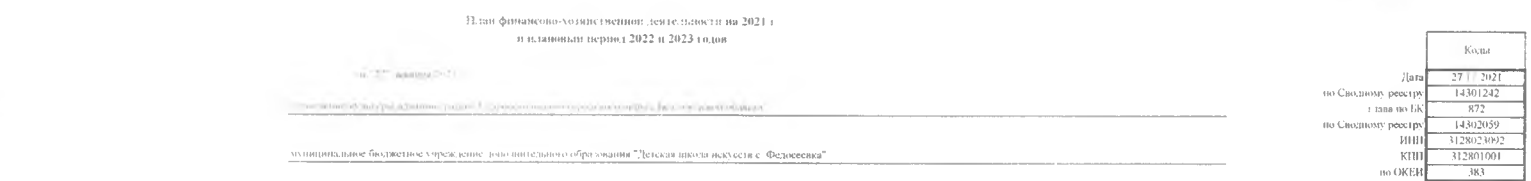

 $\sim 10^{-10}$ 

## $\mathcal{P}$ я стел 1. Поступления и націляты -

Орган, осуществ,внощий<br>«Опытам в этом многим татем»

Учреждение - Гливица и мерения - в просто

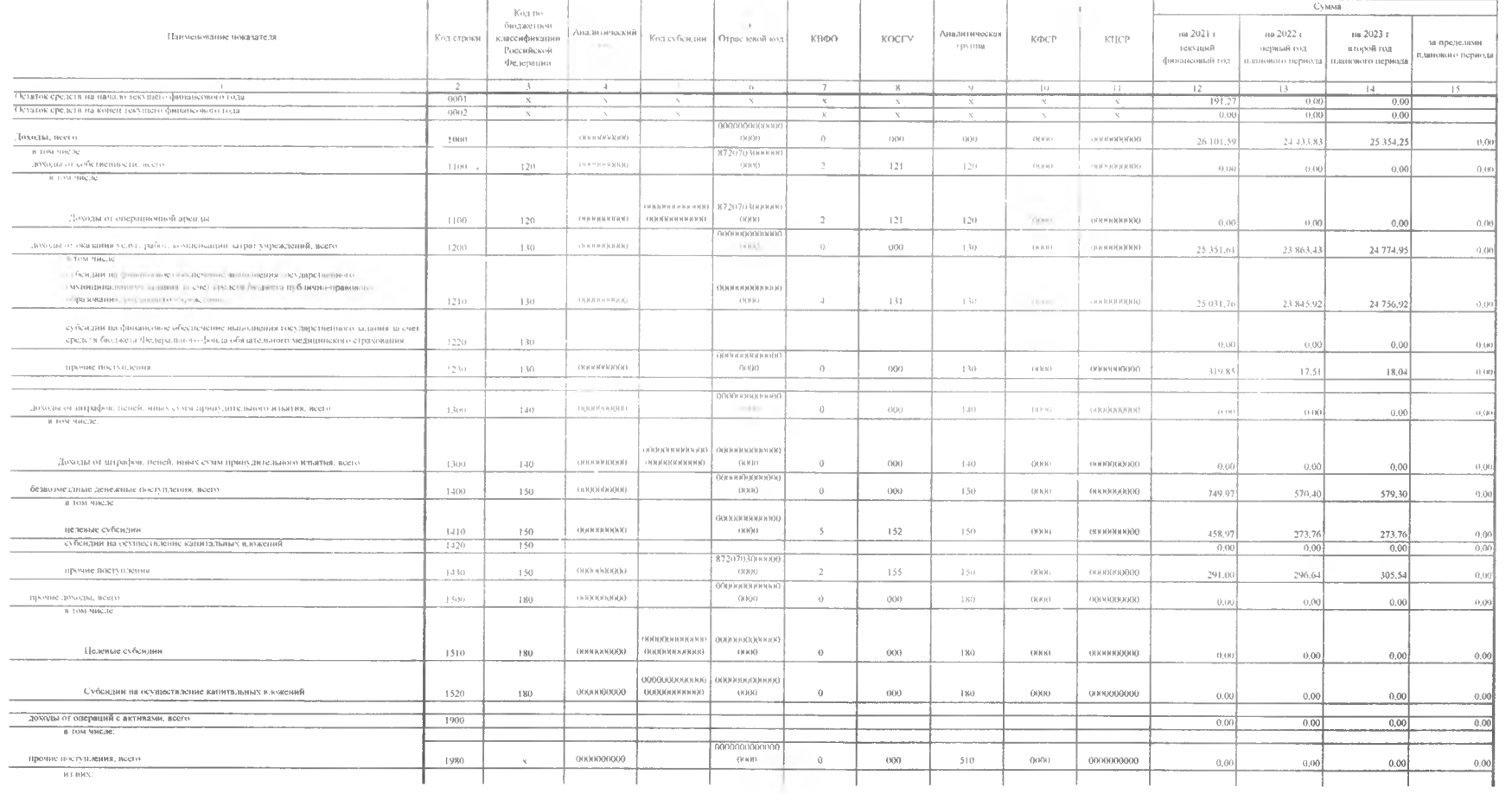

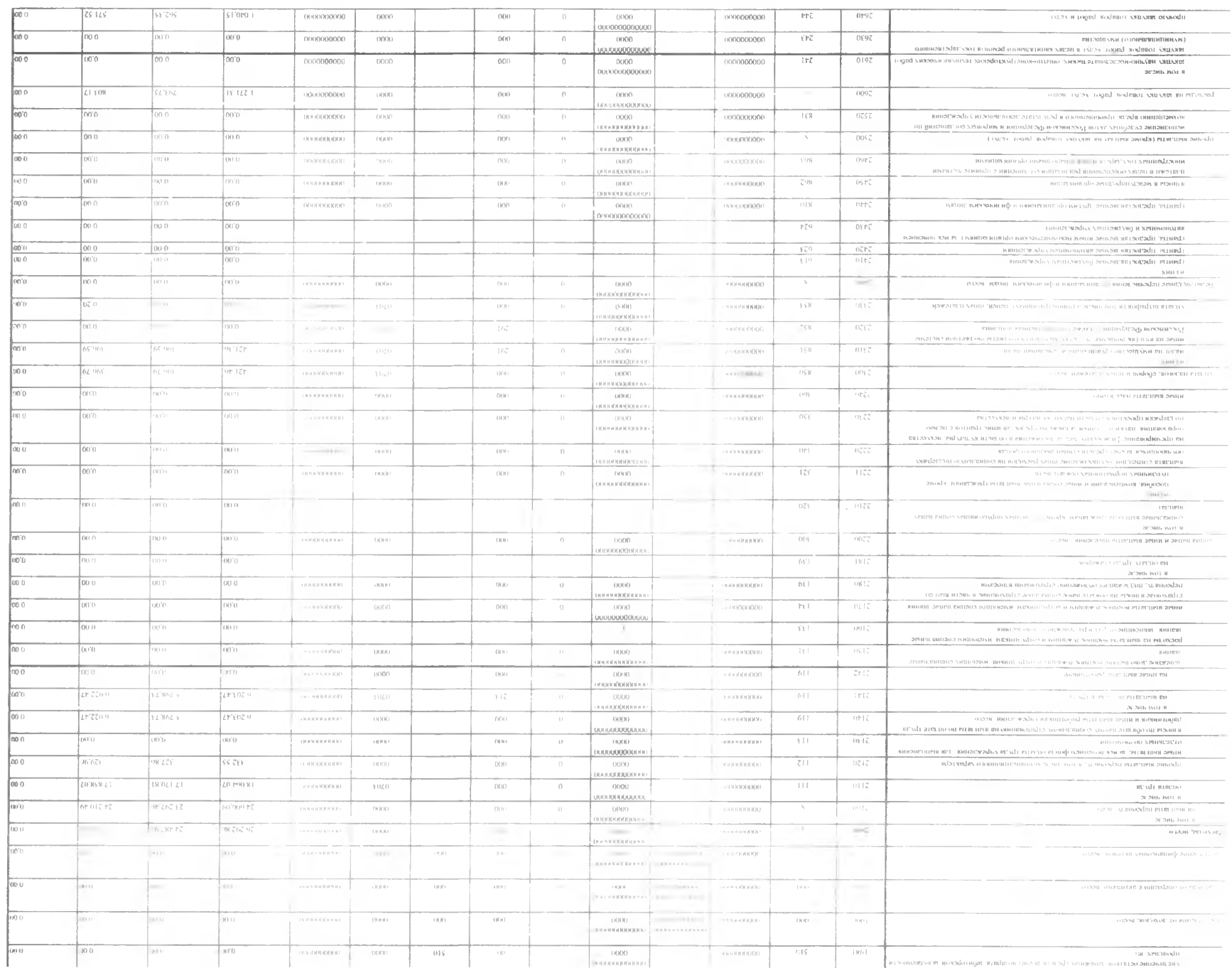

 $\sim$ 

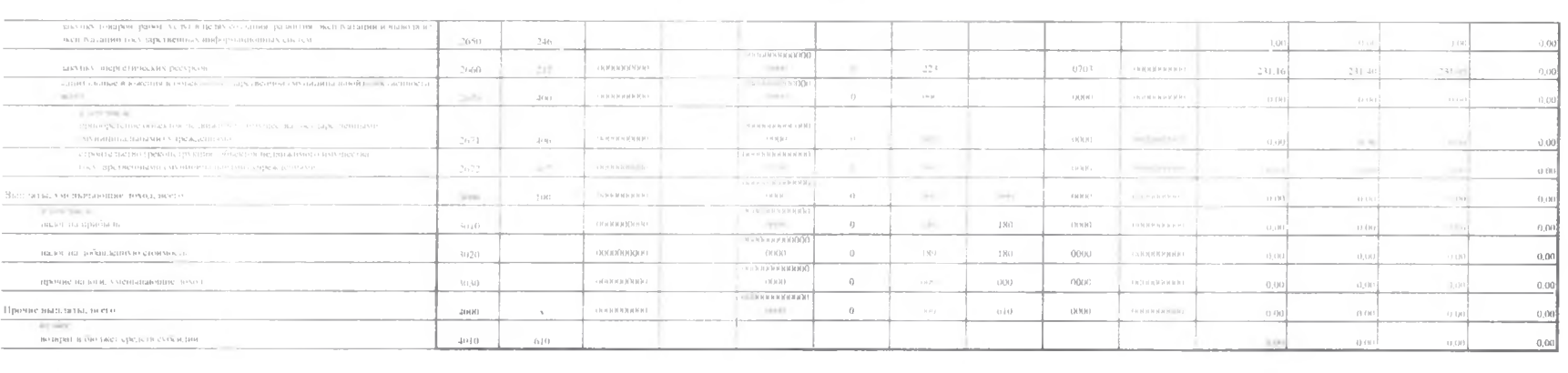

 $\mathcal{L}^{\mathcal{L}}(\mathcal{L}^{\mathcal{L}})$  . The contract of the contract of the contract of

 $\alpha$  . The set of  $\alpha$ 

## Раздел 1. Сведения по выплатам на закупки товаров, работ, ус. уг.

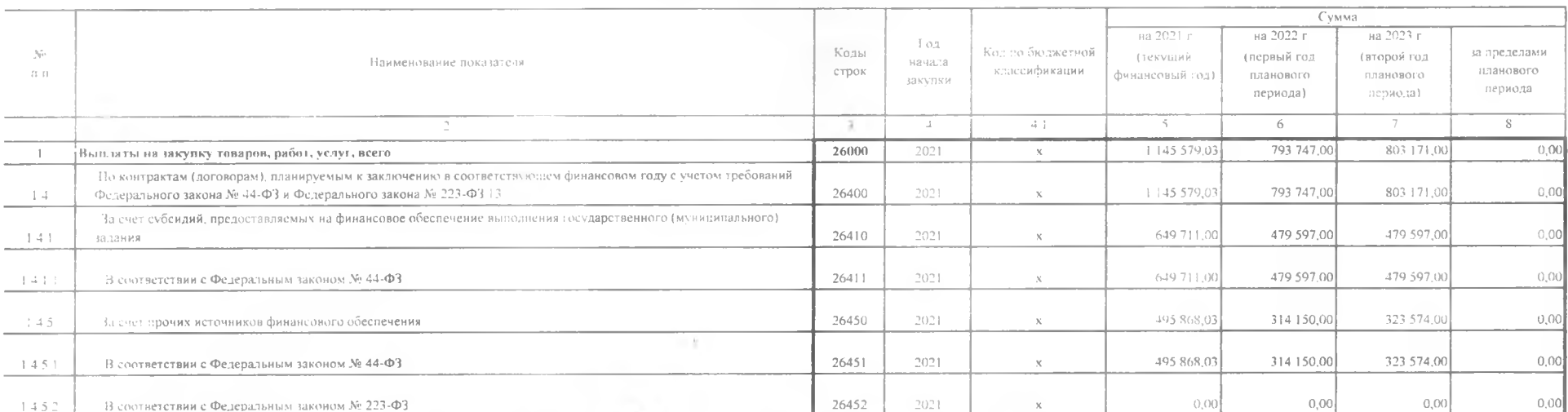

Руковскитель учреждения

thorometers-

1 политионное типо у прежлении).

4. A. Ficerecarola RORFE  $m = \sqrt{2}$  $=$  [cm] **CROSSING** 

 $H_{1} =$ 

 $-2021 - r$ декабря

Приложение

к плану финансово- хозяйственной деятельности

Расчеты (обоснования)

к плану финансово- хозяественной деятельности МБУ ДО "ДШИ с. Федосеевка"

1. Расчет (обоснование) выплат персоналу

1.1. Расчет (обоснование) расходов на оплату труда

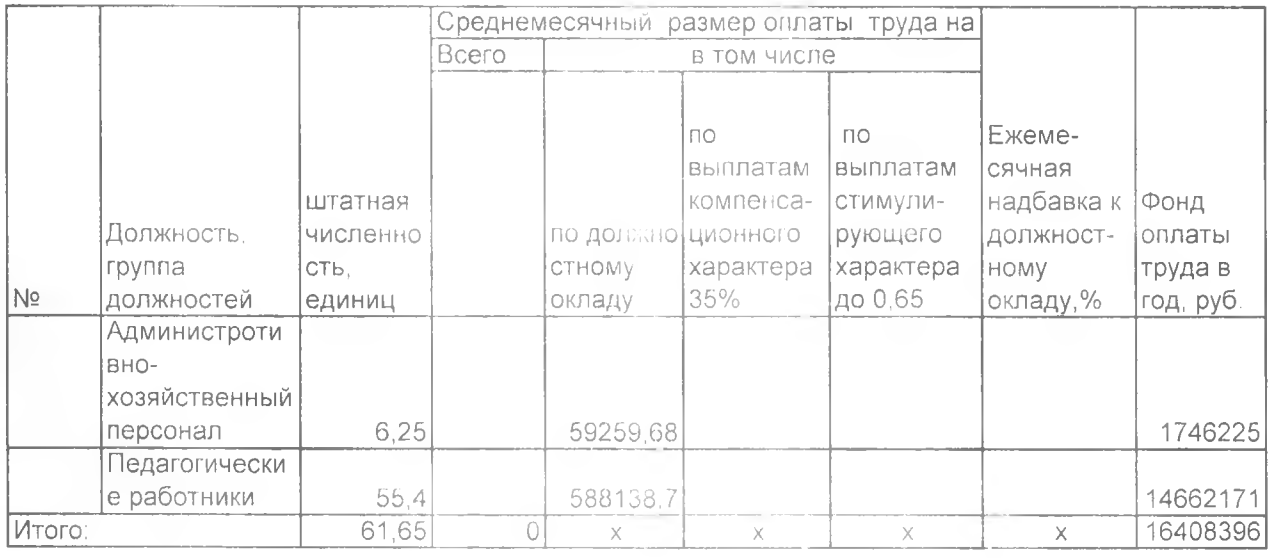

1.2. Расчет (обоснование) выплат персоналу при направлению в служебные командировки

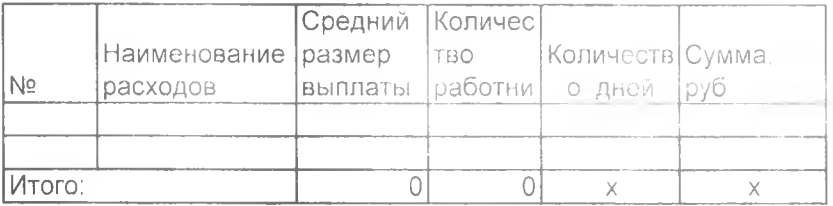

1.3. Расчет (обоснование) выплат персоналу по уходу за ребенком

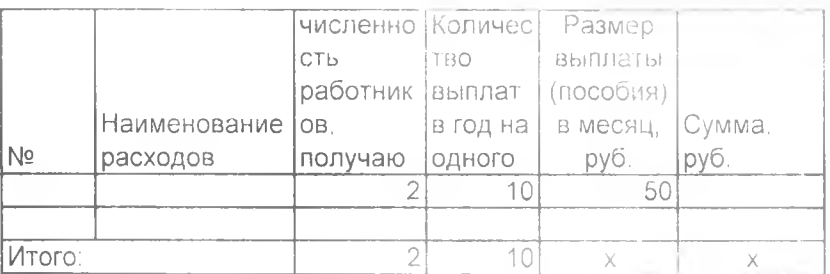

1.3. Расчет (обоснование) страховых взносов на обязательное страхование в Пенсионный фонд РФ, в Фонд социального страхования РФ, в Федеральный фонд обязательного медицинского страхования

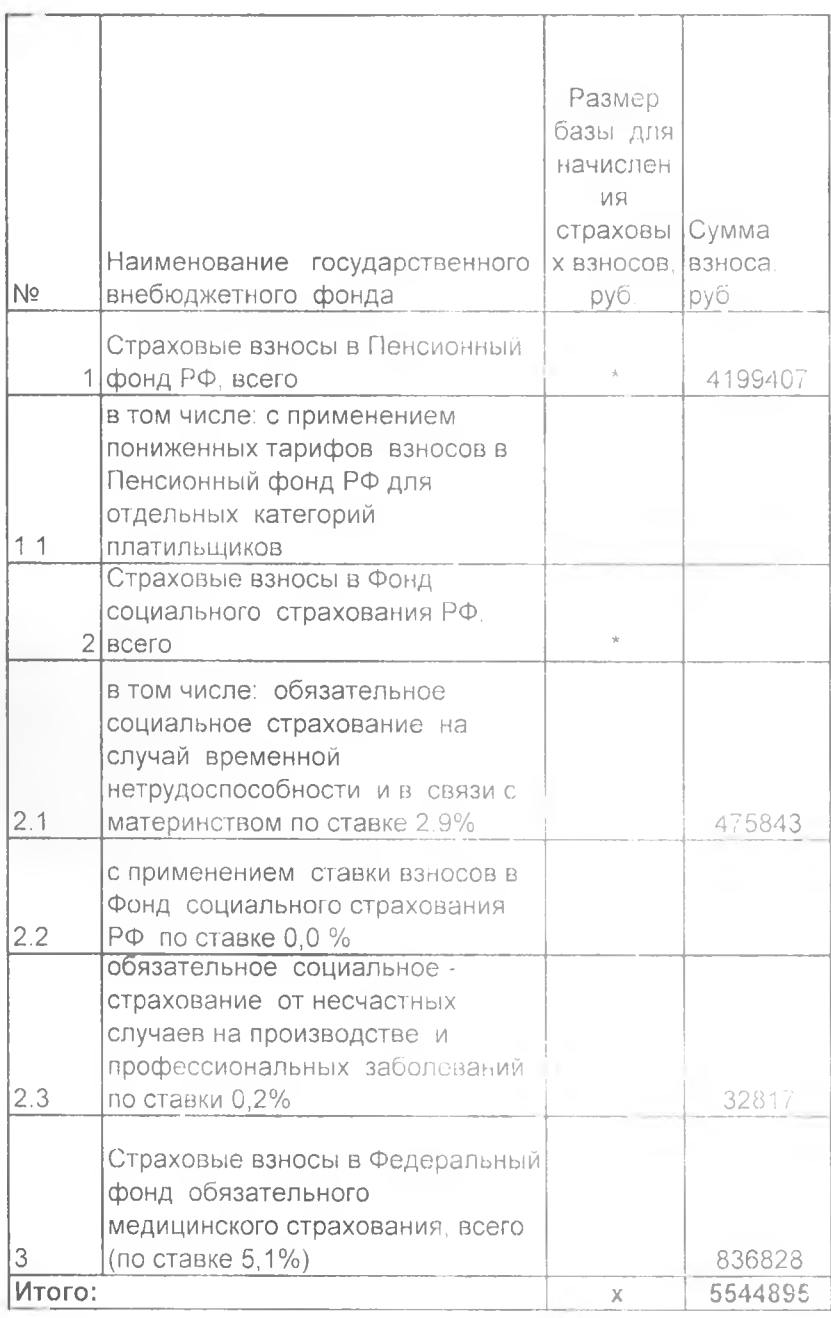

3. Расчет (обоснование) расходов на уплату налогов, сборов и иных платежей

Код видов расходов по поставке по поставке на полнета и поставке на полнета и по

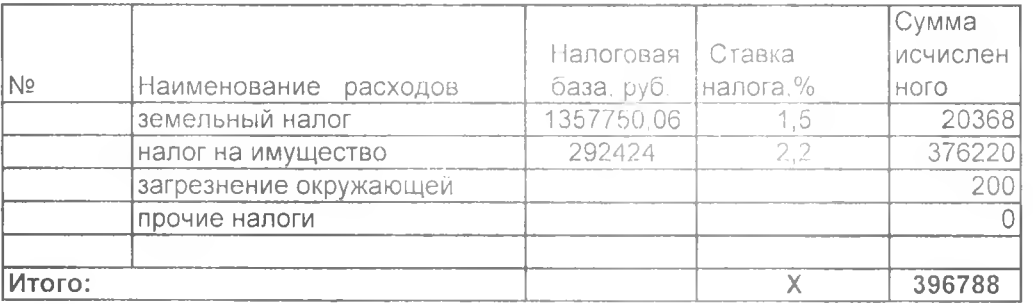

6. Расчет (обоснование) расходов на закупку товаров, работ, услуг

Код видов расходов \_\_\_\_\_\_\_\_\_\_\_\_

Источник финансового обеспечения

6.1. Расчет (обоснование) расходов на оплату услуг связи

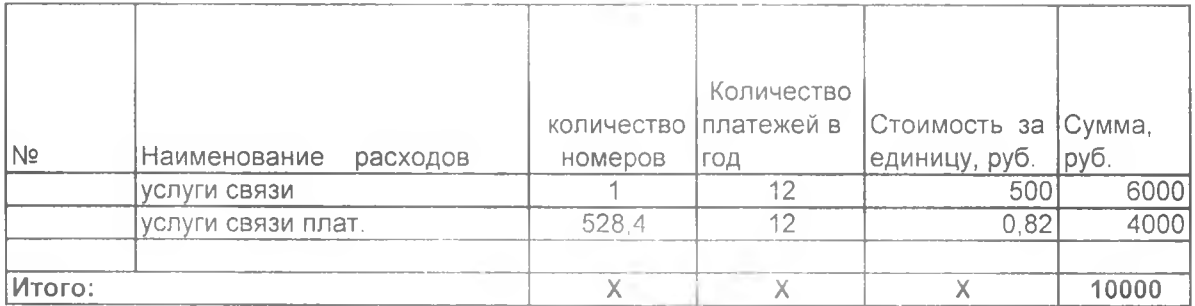

6.2. Расчет (обоснование) расходов на оплату транспортных услуг

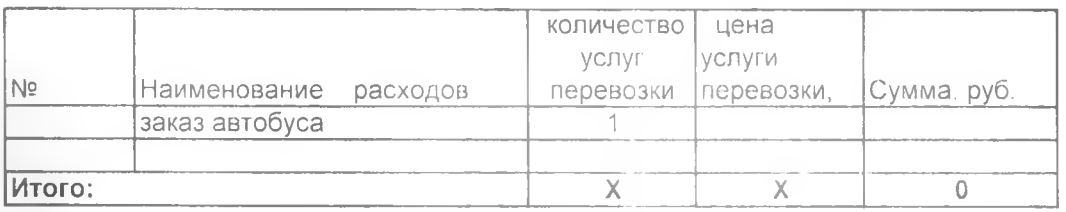

6.3. Расчет (обоснование) расходов на оплату коммунальных услуг

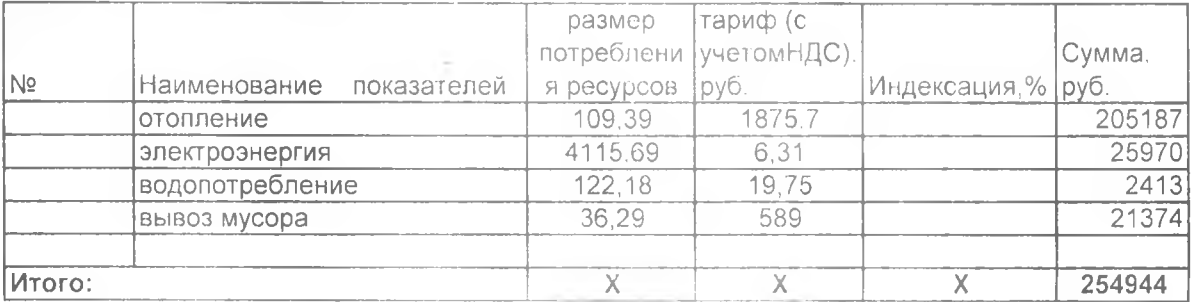

6.4. Расчет (обоснование) расходов на оплату аренды имущества

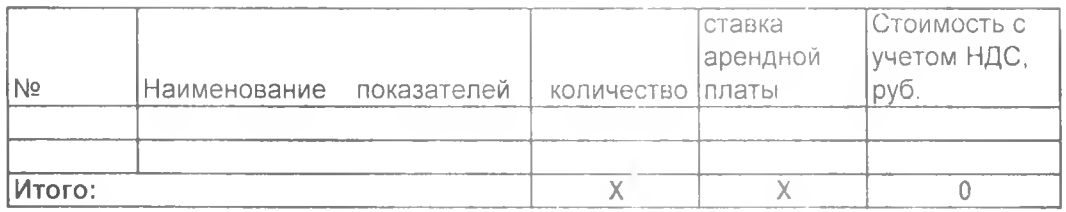

6.5. Расчет (обоснование) расходов на оплату работ, услуг по содержанию имущества

Стоимость

количество работ (услуг),

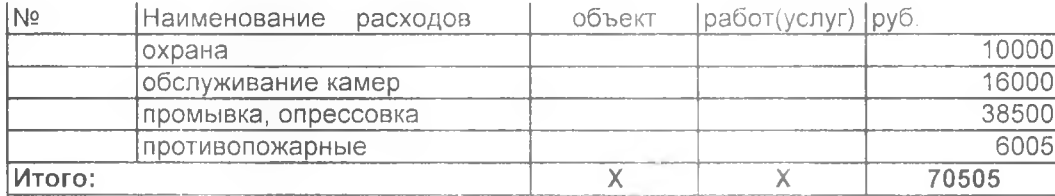

6.6. Расчет (обоснование) расходов на оплату прочих работ, услуг

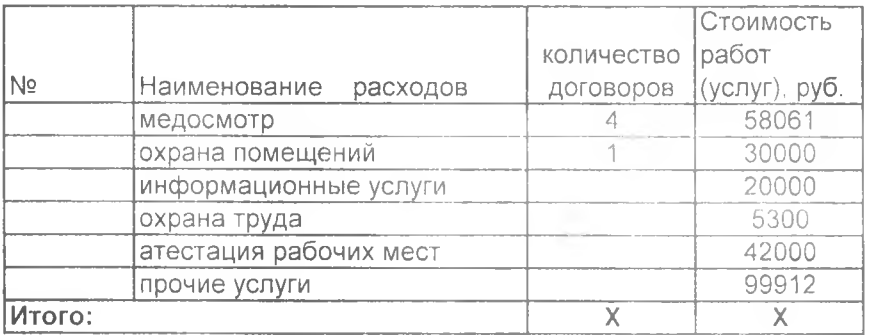

6.7. Расчет (обоснование) расходов на приобретение основных средств, материальных  $3a$ naco $8$ 

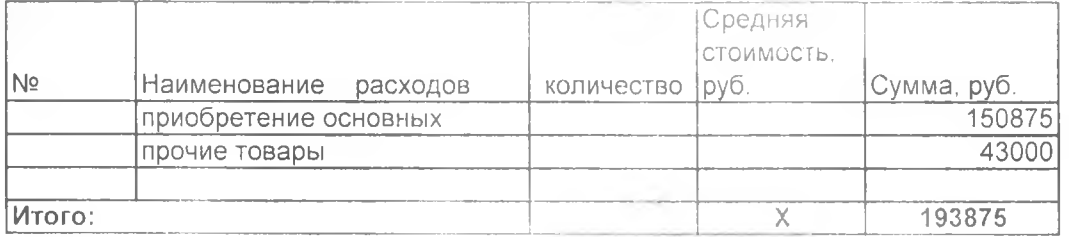

## VII. Справочная информация

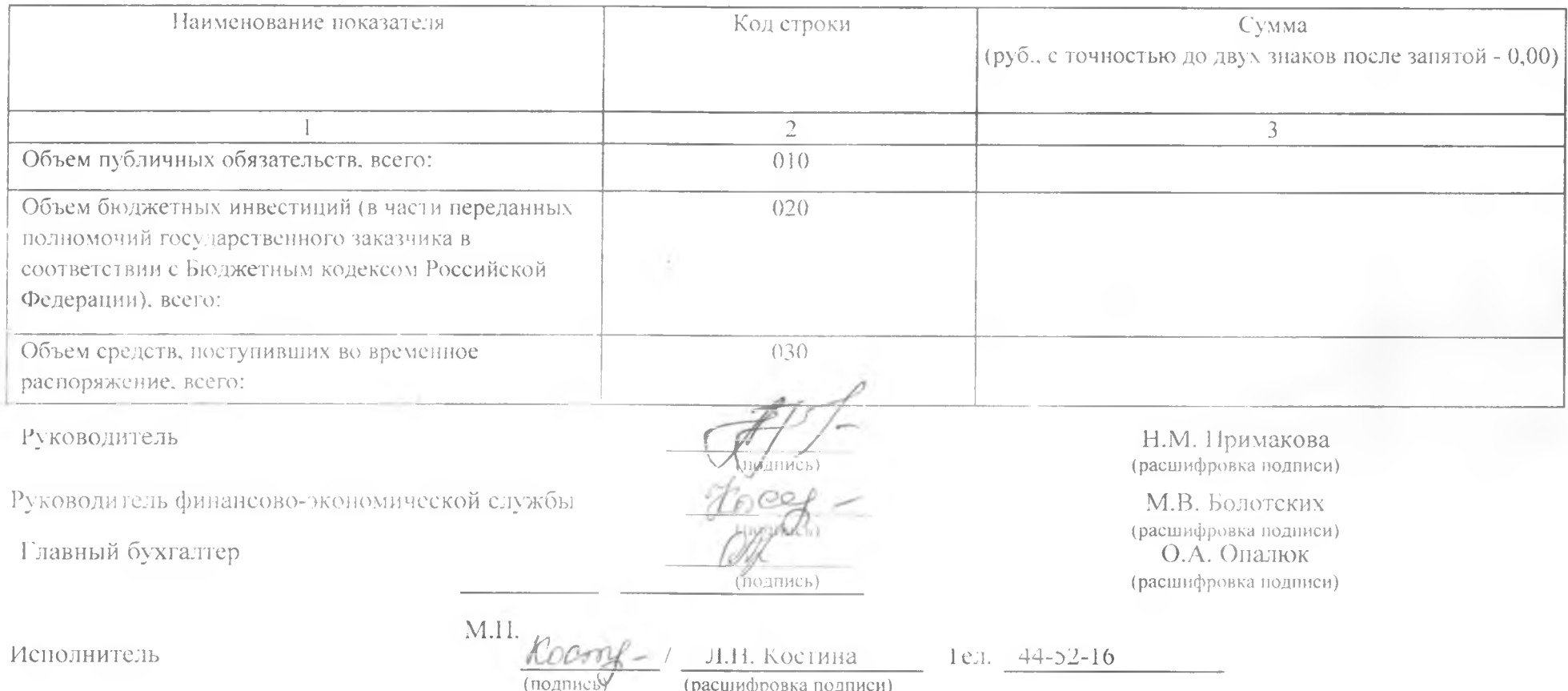